#### **StorageTek T10000D** 安全指南

**E50325-04**

**2016 年 8 月**

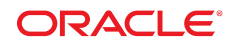

#### **StorageTek T10000D** 安全指南

**E50325-04**

版權 © 2014,2016, Oracle 和 (或) 其關係公司。保留一切權利。

本軟體與相關說明文件是依據含有用途及保密限制事項的授權合約所提供,且受智慧財產法的保護。除了授權合約中或法律明文允許的部 分外,不得以任何形式或万法使用、複製、重製、翻譯、廣播、修改、授權、傳送、散佈、展示、演出、出版或陳列本軟體的任何部分。 除非依法需要取得互通性操作 (interoperability),否則嚴禁對本軟體進行還原工程 (reverse engineering)、反向組譯 (disassembly) 或解編 (decompilation)。

本文件中的資訊如有變更恕不另行通知,且不保證沒有任何錯誤。如果您發現任何問題,請來函告知。

如果本軟體或相關說明文件是提供給美國政府或代表美國政府授權使用本軟體者,則適用下列條例:

U.S. GOVERNMENT END USERS: Oracle programs, including any operating system, integrated software, any programs installed on the hardware, and/or documentation, delivered to U.S. Government end users are "commercial computer software" pursuant to the applicable Federal Acquisition Regulation and agency-specific supplemental regulations.As such, use, duplication, disclosure, modification, and adaptation of the programs, including any operating system, integrated software, any programs installed on the hardware, and/or documentation, shall be subject to license terms and license restrictions applicable to the programs.No other rights are granted to the U.S. Government.

本軟體或硬體是針對各類貸訊管理應用的一般用途所開發。不適用仕何原本就具危險性的應用上,包含會造成人身傷害風險的應用。如果 您將本軟體或硬體應用於危險用途,則應採取適當的防範措施,包括保全、備份、儲備和其他措施以確保使用安全。Oracle Corporation 和 其關係公司聲明對將本軟體或硬體應用於危險用途所造成之損害概不負任何責任。

Oracle 和 Java 是 Oracle 和 (或) 其關係公司的註冊商標。其他名稱為各商標持有人所擁有之商標。

Intel 和 Intel Xeon 是 Intel Corporation 的商標或註冊商標。所有 SPARC 商標的使用皆經過授權,且是 SPARC International, Inc. 的商 標或註冊商標。AMD、Opteron、AMD 標誌與 AMD Opteron 標誌是 Advanced Micro Devices 的商標或註冊商標。UNIX 是 The Open Group 的註冊商標。

本軟體或硬體與說明文件可能提供第三万內容、產品和服務的存取途徑與資訊。除非您與 Oracle 之間的適用合約另有規定,否則 Oracle Corporation 和其關係公司明又聲明對第三万網站所提供的內容、產品與服務不做保證,且不負任何責任。除非您與 Oracle 乙間的適用合 約另有規定,否則 Oracle Corporation 和其關係公司對於慾存取或使用第三万的內容、產品或服務所引起的仕何損矢、費用或損害亦不負 任何責任。

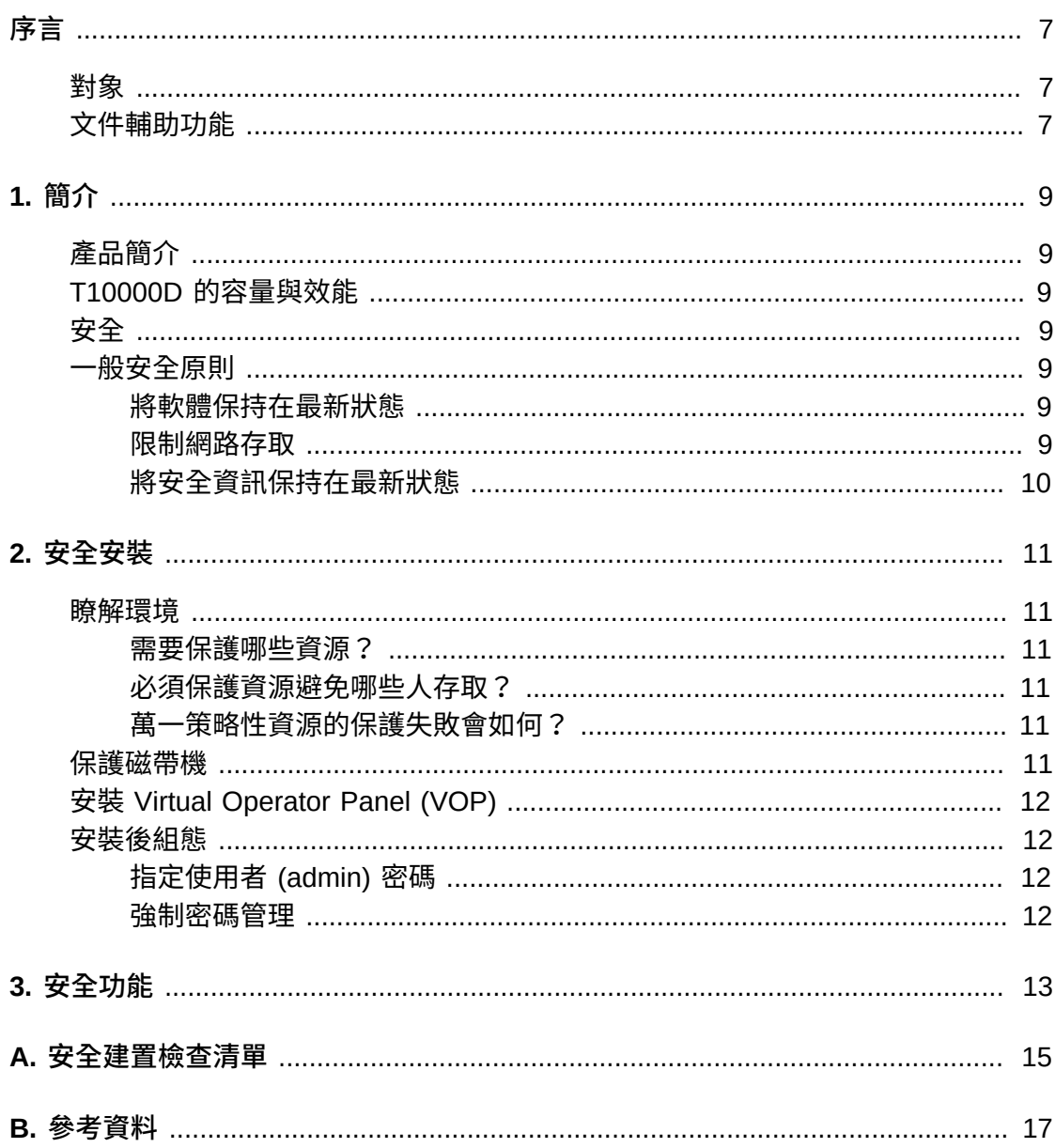

# 附表目錄

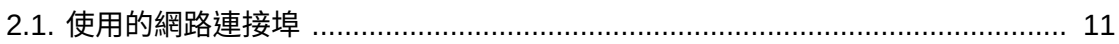

本文件說明 Oracle StorageTek T10000D 的安全功能。

## <span id="page-6-1"></span><span id="page-6-0"></span>**對象**

本指南適用於使用 StorageTek T10000D 安全功能、安全安裝及組態的相關人員。

## <span id="page-6-2"></span>**文件輔助功能**

如需 Oracle 對於輔助功能的承諾的相關資訊,請造訪 Oracle Accessibility Program 網站,網址為 <http://www.oracle.com/pls/topic/lookup?ctx=acc&id=docacc>。

#### **取用 Oracle Support**

已購買支援的 Oracle 客戶可以透過 My Oracle Support 使用電子支援。如需相關資 訊,請造訪 <http://www.oracle.com/pls/topic/lookup?ctx=acc&id=info>;或如 果您在聽力上需要特殊服務,請造訪 [http://www.oracle.com/pls/topic/lookup?](http://www.oracle.com/pls/topic/lookup?ctx=acc&id=trs) [ctx=acc&id=trs](http://www.oracle.com/pls/topic/lookup?ctx=acc&id=trs)。

# **第 1 章 簡介**

<span id="page-8-0"></span>本節提供 StorageTek T10000D 磁帶機的簡介,並說明磁帶機安全一般原則。

## <span id="page-8-1"></span>**產品簡介**

企業級磁帶機 T10000D 可透過光纖通道協定連接開放式系統 SCSI,以及透過 FICON 協定連接大型主機。T10000D 磁帶機可與主機相互傳輸資料,並將資料儲存 在可移除的磁性媒體上。T10000D 磁帶機針對企業客戶高工作週期與可靠性的需求, 提供高度可靠、高容量備份、歸檔及資料處理能力。本產品提供選擇性的資料加密。 客戶可選擇啟用加密功能。磁帶機產品加強了容量與原生磁帶速度。此外,也加入了 資料管理功能。

### <span id="page-8-2"></span>**T10000D 的容量與效能**

T10000D 磁帶機具備最高可達 8.5TB 的容量,及每秒 252 MB 的原牛磁帶速度。

## <span id="page-8-3"></span>**安全**

T10000D 磁帶機的設計與文件均註明其適用於受控制的硬體環境。磁帶機應位於受控 制的資料中心內,且通常位於磁帶櫃內部。在某些情況下,客戶會使用機架式版本, 但很少見。受控制的資料中心也應位於防火牆內,受到客戶本身安全原則的保護。如 此可提供最佳的功能與保護,使得一般網際網路與內部個體無法操作磁帶機。

### <span id="page-8-5"></span><span id="page-8-4"></span>**一般安全原則**

下列原則為安全使用任何產品的基礎。

#### **將軟體保持在最新狀態**

良好的安全措施之一,便是讓所有軟體版本與修補程式保持在最新的狀態。本文件的 預設軟體等級為:

<span id="page-8-6"></span>T10000D 4.XX.1XX

#### **限制網路存取**

磁帶機應維持在資料中心防火牆之後。防火牆可確保只有透過已知的網路路徑才能存 取這些系統,並依照需求監督與限制這些網路路徑。另外,防火牆路由器可取代多部 獨立的防火牆。建議儘可能指定允許連接磁帶機的主機,並封鎖所有其他主機。

## <span id="page-9-0"></span>**將安全資訊保持在最新狀態**

Oracle 會持續改善其軟體和文件。請查看本文件的每個版本,瞭解修訂項目。

## **第 2 章 安全安裝**

<span id="page-10-0"></span>本節概述安全安裝與組態的規劃及實作程序、描述數種建議的系統部署拓樸,以及說 明如何保護磁帶櫃。

#### <span id="page-10-2"></span><span id="page-10-1"></span>**瞭解環境**

為了更進一步瞭解安全需求,請考量下列問題:

#### **需要保護哪些資源?**

在生產環境中可保護許多資源。決定您必須提供的安全等級時,請考慮需要保護的資 源。

#### <span id="page-10-3"></span>**必須保護資源避免哪些人存取?**

磁帶機必須受到保護,避免網際網路上任何人的存取。但是,企業內部網路中的員工 是否可存取磁帶機?

#### <span id="page-10-4"></span>**萬一策略性資源的保護失敗會如何?**

在某些情況下,可以輕易偵測到安全方案中的失誤,只會造成輕微困擾。在其他情況 下,失誤可能造成使用磁帶機的公司或個人客戶重大損失。瞭解每種資源的安全相關 問題,有助於適當地保護資源。

#### <span id="page-10-6"></span><span id="page-10-5"></span>**保護磁帶機**

磁帶機預設會使用下表列示的連接埠。防火牆應設定為允許使用這些連接埠,同時封 鎖任何未使用的連接埠。磁帶機支援 IPv6 與 IPv4。

#### **表格 2.1. 使用的網路連接埠**

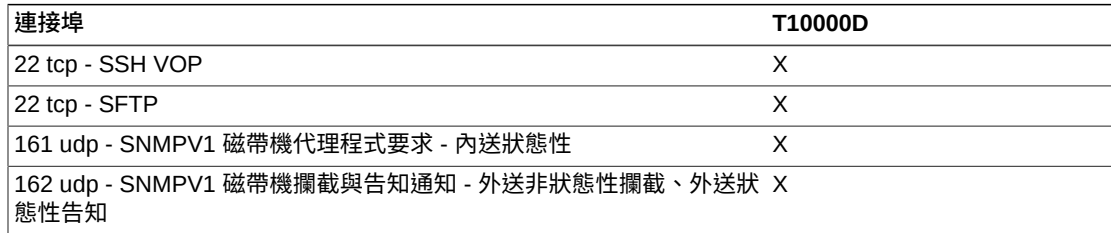

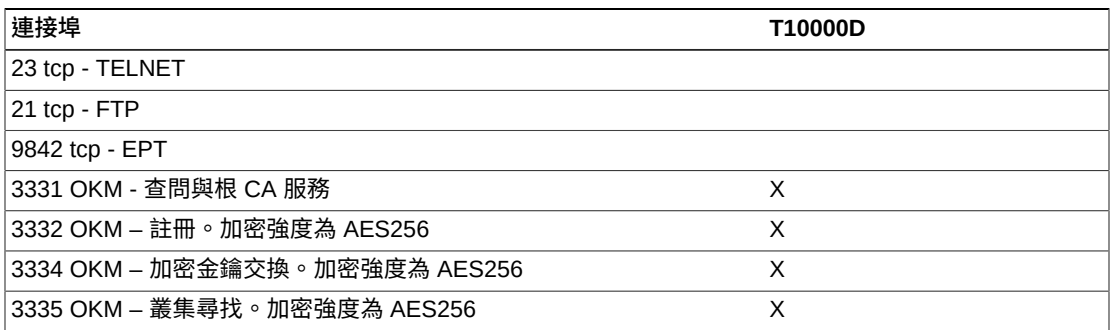

對於 T10000D 的客戶,將會停用連接埠 21 與 23。如果客戶需要存取不安全的 TELNET 或 不安全的 FTP (或二者),可使用 VOP 組態選項。

## <span id="page-11-0"></span>**安裝 Virtual Operator Panel (VOP)**

安裝 VOP 的系統應和磁帶機一樣,位於受保護的網路基礎架構內。安裝 VOP 的系統 應強制實施客戶存取控制,以確保限制對磁帶機的存取。請參閱[表格 2.1, 「使用的網](#page-10-6) [路連接埠」](#page-10-6),瞭解 VOP 所使用的連接埠。

請參閱下列 VOP 使用者指南,取得從 Web 啟動的 VOP 安裝指示。

[http://www.oracle.com/technetwork/documentation/tape-storage](http://www.oracle.com/technetwork/documentation/tape-storage-curr-187744.html#vop)[curr-187744.html#vop](http://www.oracle.com/technetwork/documentation/tape-storage-curr-187744.html#vop)

## <span id="page-11-2"></span><span id="page-11-1"></span>**安裝後組態**

本節說明安裝後必須變更的安全組態。

#### **指定使用者 (admin) 密碼**

客戶管理帳號密碼應由客戶在現場變更,並由客戶持有。密碼安全性要符合 Oracle 標 準。磁帶機的生命週期中可使用不限數目的密碼。若忘記管理員密碼,可加以重設。 第一個密碼為磁帶機出廠所附的預設密碼。

#### <span id="page-11-3"></span>**強制密碼管理**

必須對管理員密碼套用基本密碼管理規則 (例如密碼長度與複雜程度)。

密碼管理規則至少需要下列規則其中之一。

- 長度必須介於 8 與 16 個字元之間
- 小寫 (a-z)
- 大寫 (A-Z)
- 數字 (0-9)
- 特殊字元 (.?;:"{}[]()!@#\$%&, ...)

# **第 3 章 安全功能**

<span id="page-12-0"></span>本節概述產品提供的特定安全機制。

T10000D 磁帶機可使用安全通道與 Oracle Key Management System 通 訊。T10000D 將會透過 SSH 和 SFTP 與 Virtual Operator Panel 通訊,同時會為客戶 停用 TELNET 與 FTP。這些不應是保護磁帶機的唯一安全防線。磁帶機應置於受到 實體保護的資料中心,資料中心應具有安全網路,僅允許從使用其功能的伺服器來存 取。這些伺服器與在上面執行的應用程式均應受到保護。此外,客戶可選擇提高磁帶 機的加密等級。其中一個選擇是將他們的資料加密。

# **附錄 A**

# **附錄 A. 安全建置檢查清單**

<span id="page-14-0"></span>下列安全檢查清單包含協助保護磁帶機的指示:

- 1. 強制密碼管理。
- 2. 強制存取控制。
- 3. 限制網路存取。
	- a. 應實作防火牆。
	- b. 防火牆絕對不可被入侵。
	- c. 系統存取應受到監督。
	- d. 網路 IP 位址應受檢查。
- 4. 若在 Oracle 磁帶機中發現漏洞,請聯絡 Oracle Services、Oracle Tape Library Engineering 或客戶代表。

# **附錄 B**

# **附錄 B. 參考資料**

<span id="page-16-0"></span>您可以從下列網址存取 VOP User Guide:

[http://www.oracle.com/technetwork/documentation/tape-storage](http://www.oracle.com/technetwork/documentation/tape-storage-curr-187744.html#vop)[curr-187744.html#vop](http://www.oracle.com/technetwork/documentation/tape-storage-curr-187744.html#vop)